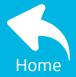

# Centricity™ Practice Solution 12.3 & Centricity™ EMR 9.12 Upgrade Project Plan Checklist

Initiate

Plan

Execute

Go Live

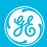

## Upgrade Timeline

#### **Prepare**

Review Our Upgrade Resources

Complete Hardware
Calculator

Understand Upgrade Paths

**Review New Features** 

Schedule Upgrade

Now

#### **Upgrade to 2015 CEHRT**

**End User Training** 

Pre-upgrade tasks

Upgrade to CPS 12.3.x or CEMR 9.12.x

Upgrade to CCC Basic 1.5

# Implement Additional Components

Azure Active Directory

**CCDA 2.1** 

**FHIR APIS** 

Portal

Secure Messaging

Next

## Monitor/Improve Results

Review Measure Setup and Workflows

Train on Measure Workflow Changes

View Results in CQR

Refresher Training where Needed

# **Begin 2019 Measure Reporting Period**

Promoting Interoperability (PI):

MIPS/Caid >= 90 Days

Quality (eCQMs):

MIPS/CPC+ = Full Yr

Caid = Quarter

Allow Time to Learn

Improvement Activity:

MIPS >= 90 Days

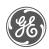

# Upgrade Resources on the Customer Portal

#### https://digital.gehealthcare.com

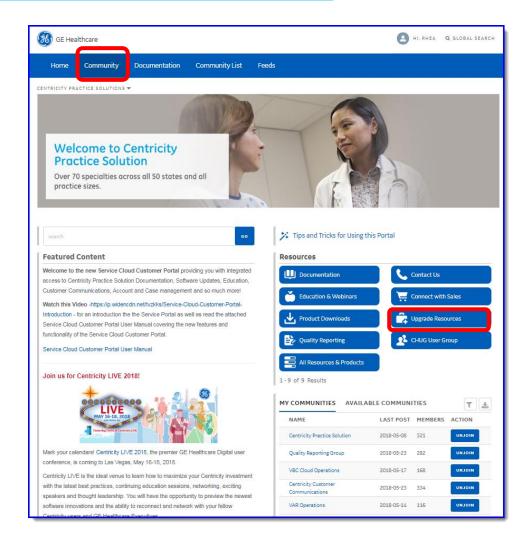

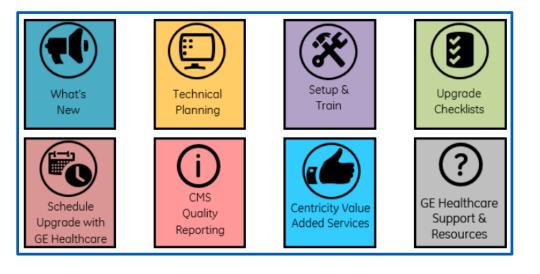

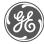

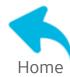

### Initiate

- ☐ Appoint a project leader
- ☐ Create an internal upgrade project team with representation from each functional area including IT
- ☐ Review GE upgrade resources in community (see previous slide)
- ☐ Map out all Centricity and Centricity inter-related components in use including billing and scheduling addons, reporting modules, scrubbers, EDI solutions, ePrescribing, portals, messaging, reminder systems, etc.
- ☐ Perform a complete release note & technical documentation review for all upgrading systems
  - Community > Upgrade Resources > What's New & Technical Planning
  - Community > Product Downloads
- ☐ Identify need for assisted upgrade services based on current versus future state considering any new features or solutions to be implemented
- ☐ Complete technical planning for upgrade
  - Community > Upgrade Resources > Technical Planning
- ☐ Conduct an internal upgrade project kick off

Initiate

Plan

Execute

Go Live

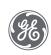

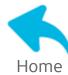

### Plan

- ☐ Finalize identification & purchase of needed technical components for upgrade
- ☐ Identify all key project contacts, third-party vendors & software suppliers, interface partners, & help desk contact information for quick reference
- ☐ Discuss upgrade plans & additional services options with GE or VAR representatives
- ☐ Consider implementing or refreshing a Centricity test system prior to upgrade
- ☐ Alert key contacts of system components about upgrade plans & validate readiness for upgrade with each
- ☐ Develop a training plan
- ☐ Begin an issues tracker with assigned owners and regular project touch points
- ☐ Finalize contracting as required with GE, VAR representatives, and other inter-related system parties
- ☐ Create a project schedule
- ☐ Develop a go live day & post live issues routing procedure

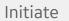

Plan

Execute

Go Live

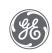

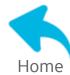

### Execute

- ☐ If a test system is available, perform upgrade and end-to-end testing on current and future state workflows
- ☐ Install and ready technical systems for upgrade
- ☐ Finalize pre-upgrade training with GE, VAR representatives, and other inter-related system parties
- ☐ Execute on end user training plan
- ☐ Consider upgrading components in advance of the Centricity software as possible
- ☐ Complete Active Directory & Azure Active Directory tasks
- ☐ Complete Go / No Go meeting, review schedule of events, handoffs, & outstanding issues list
- ☐ Communicate to organization upgrade schedule & issue reporting procedure
- ☐ Complete pre-upgrade tasks per Centricity upgrade technical documentation
- ☐ Backup Systems & Upgrade Centricity and other inter-related systems

Initiate

Plan

Execute

Go Live

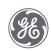

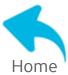

### Go Live

- ☐ Finalize workstation installations
- ☐ Complete post upgrade feature or system setup, configuration, and grant permissions
- ☐ Complete CCC or other form installation and configurations
  - Community > All Resources & Products > Centricity Clinical Content
- ☐ Core team tests system access and baseline functionality
- ☐ Core team is available on clinic floor for troubleshooting and questions
- ☐ Communication to organization announcing go live and reminder of issues reporting procedure
- ☐ Monitor and prioritize any incoming issues or concerns with owners to resolve
- ☐ Monitor interfaces and quality reporting data flow to CQR as applicable

Initiate

Plan

Execute

Go Live

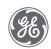

# Reference our Customer Portal for Ongoing Updates

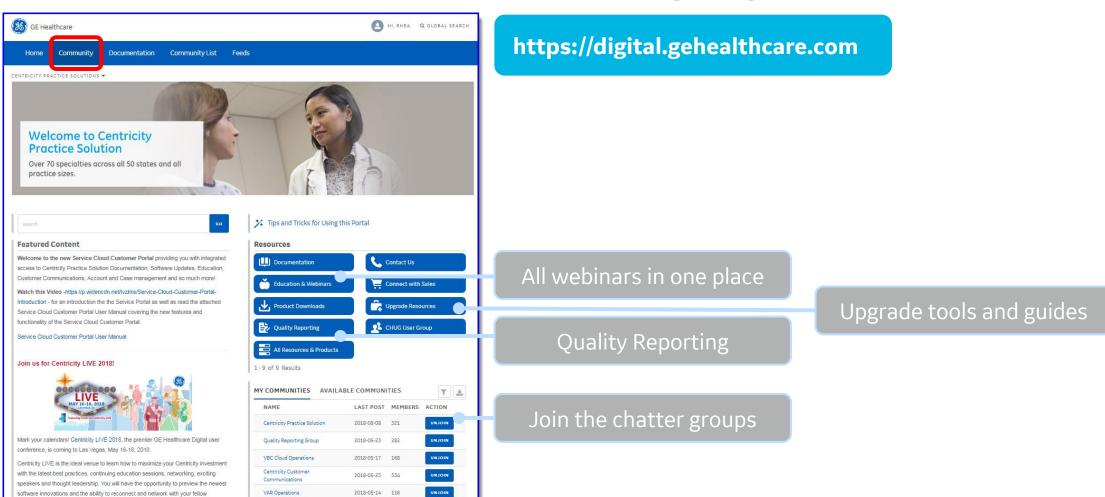

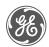

### Community Chatter Groups

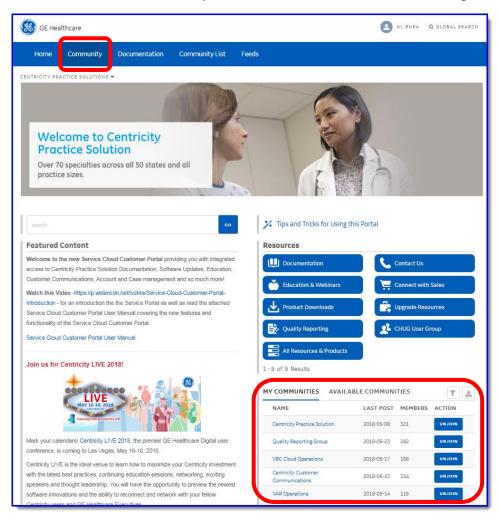

### https://digital.gehealthcare.com

- Select "Available Communities"
- Select "Join" next to communities of interest
- Select each community you join to configure email notifications (default is weekly)

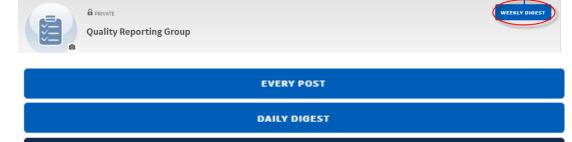

WEEKLY DIGEST

LIMITED

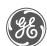

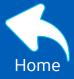

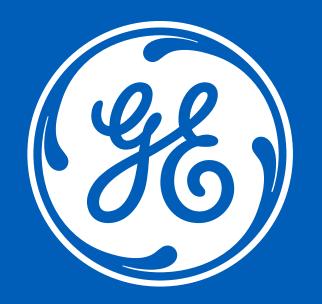